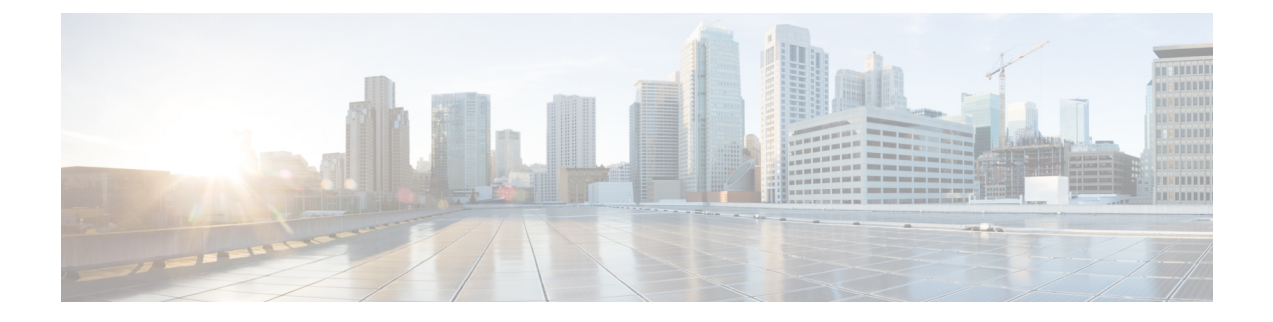

# コンピューティング ノードの概要

この章は次のトピックで構成されています。

- Cisco UCS X210c M7 コンピューティングノードの概要 (1ページ)
- ローカルコンソール (7 ページ)
- フロント メザニン オプション (8 ページ)
- mLOM およびリア メザニン スロットのサポート (9 ページ)
- システムヘルス状態 (11 ページ)
- LED の解釈 (12 ページ)
- オプションのハードウェア構成 (15 ページ)

# **Cisco UCS X210c M7** コンピューティングノードの概要

Cisco UCS X210c M7 は、次の Intel® Xeon® Scalable Processor 用の 2 つの CPU ソケットをもつ シングルスロット コンピューティング ノードです。

- 第 4 世代 Intel Xeon スケーラブル サーバー プロセッサ
- 第 5 世代 Intel Xeon スケーラブル サーバー プロセッサ

さらに、コンピューティング ノードは、1 つの CPU または 2 つの同一の CPU で次の機能をサ ポートします。

- 合計 32 個の DIMM(CPU あたり 16 DIMM)、CPU ソケットあたり 8 チャネル、DIMM あたり 2 チャネル。
- DDR5 DIMM のキャパシティは、コンピューティング ノードの CPU タイプによって異な ります。
	- Intel 第 4 世代 Xeon スケーラブル サーバー プロセッサは、16、32、64、128、および 256 GB の DDR5 DIMM をサポート
	- Intel 第 5 世代 Xeon スケーラブル サーバー プロセッサは、16、32、64、96、128 GB DDR5 DIMM をサポート
- コンピューティング ノードの DIMM 構成は、コンピューティング ノードに装着されてい る CPU の世代によって異なります。
	- 第 4 世代 Intel Xeon スケーラブル サーバー プロセッサを搭載したコンピューティング ノードは、1DPC で最大 4800 MT/秒、2DPC で最大 4400 MT/秒の DDR5 DIMM をサ ポートします。
	- 第 5 世代 Intel スケーラブルサーバー Xeon プロセッサを搭載したコンピューティング ノードは、1 DPC で最大 5600 MT/s、2DPC で最大 4400 MT/s の DDR5 DIMM をサポー トします。
- メモリのミラーリングと RAS がサポートされます。
- 次のサポートできるフロント メザニン モジュール x 1
	- 複数の異なるストレージ デバイス構成をサポートする 1 台のフロント ストレージ モ ジュール。
		- 統合された RAID コントローラを備えた最大 6 つの SAS/SATA SSD。
		- スロット 1~6 に最大 6 台の NVMe SSD。
		- 最大 6 台の SATA / SATA または NVMe ドライブの混在がサポートされます。こ の構成では、U.2 NVMe ドライブはスロット 1~4、U.3 NVMe ドライブはスロッ ト 1 ~ 6 でサポートされます。U.3 NVMe ドライブは、統合 RAID モジュール (MRAID コントローラ、UCSX-X10C-RAIDF)でもサポートされます。
		- 統合 RAID モジュールでは、次のドライブ構成がサポートされます。
			- スロット 1 ~ 6 の SAS/SATA ドライブ
			- スロット 1 ~ 6 の NMVe U.3 ドライブ
			- スロット 1 ~ 4 の NVMe U.2 とスロット 5 および 6 の SAS/SATA ドライブの 混在
			- いずれかのスロットに NVMe U.3 と SAS/SATA の混在
			- NVMe U.2、NVMe U.3、および SAS/SATA ドライブの混在。NVMe U.2 ドラ イブはスロット 1 ~ 4 でのみサポートされますが、SAS/SATA および NVMe U.3 ドライブはスロット 1 ~ 6 でサポートされます。
		- 最大 2 つの GPU と 2 つの NVMe U.2 または NVMe U.3 ドライブを備えた、GPU ベースの混合コンピューティングおよびストレージ モジュール。

詳細については、フロント メザニン オプション (8 ページ) を参照してください。

• 最大 200G トラフィック、各ファブリックへの 100G をサポートするマザーボード上の 1 台のモジュラー LAN(mLOM/VIC)モジュール。詳細については、「mLOM およびリア メザニン スロットのサポート (9 ページ)」を参照してください。

- PCIe ノード(Cisco UCS X440p PCIe ノードなど)ピア コンピューティング ノード間の接 続を提供し、GPU オフロードと高速化をサポートする 1 台のリア メザニン モジュール (UCSX-V4-PCIME または UCSX-ME-V5Q50G)。
- オプションのハードウェア RAID を備えた最大 2 つの M.2 ドライブ用のスロットを備えた ミニストレージ モジュール。ミニ ストレージには 2 つのオプションがあり、1 つは RAID コントローラ(UCSX-M2-HWRD-FPS)を備えた M.2 SATA ドライブをサポートし、もう 1つはパススルー コントローラ (UCSX-M2-PT-FPN) を介して CPU 1 に直接接続された M.2 NVMe ドライブをサポートしています。
- USB Type-C コネクタを介したローカル コンソール接続。
- GPU オフロードと高速化をサポートするための、Cisco UCS X440pPCIe ノードなどのペア の UCS PCIe モジュールとの接続。詳細については、オプションのハードウェア構成 (15 ページ)を参照してください。
- Cisco UCS X9508 モジュラシステムには、最大 8 台の UCS X210c M7 コンピューティング ノードをインストールできます。

### コンピューティング ノードのフロント パネル

Cisco UCS X210c M7 のフロント パネルには、コンピューティングノード全体の動作を視覚的 に示すシステム LED があります。外部コネクタもサポートされています。

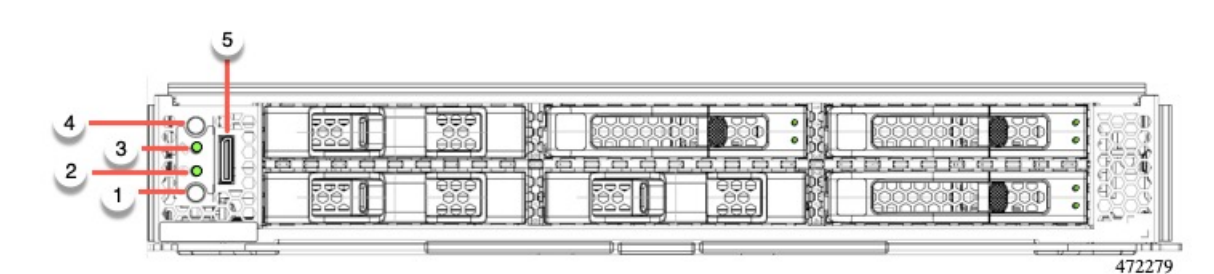

#### コンピューティング ノードのフロント パネル

 $\overline{\phantom{a}}$ 

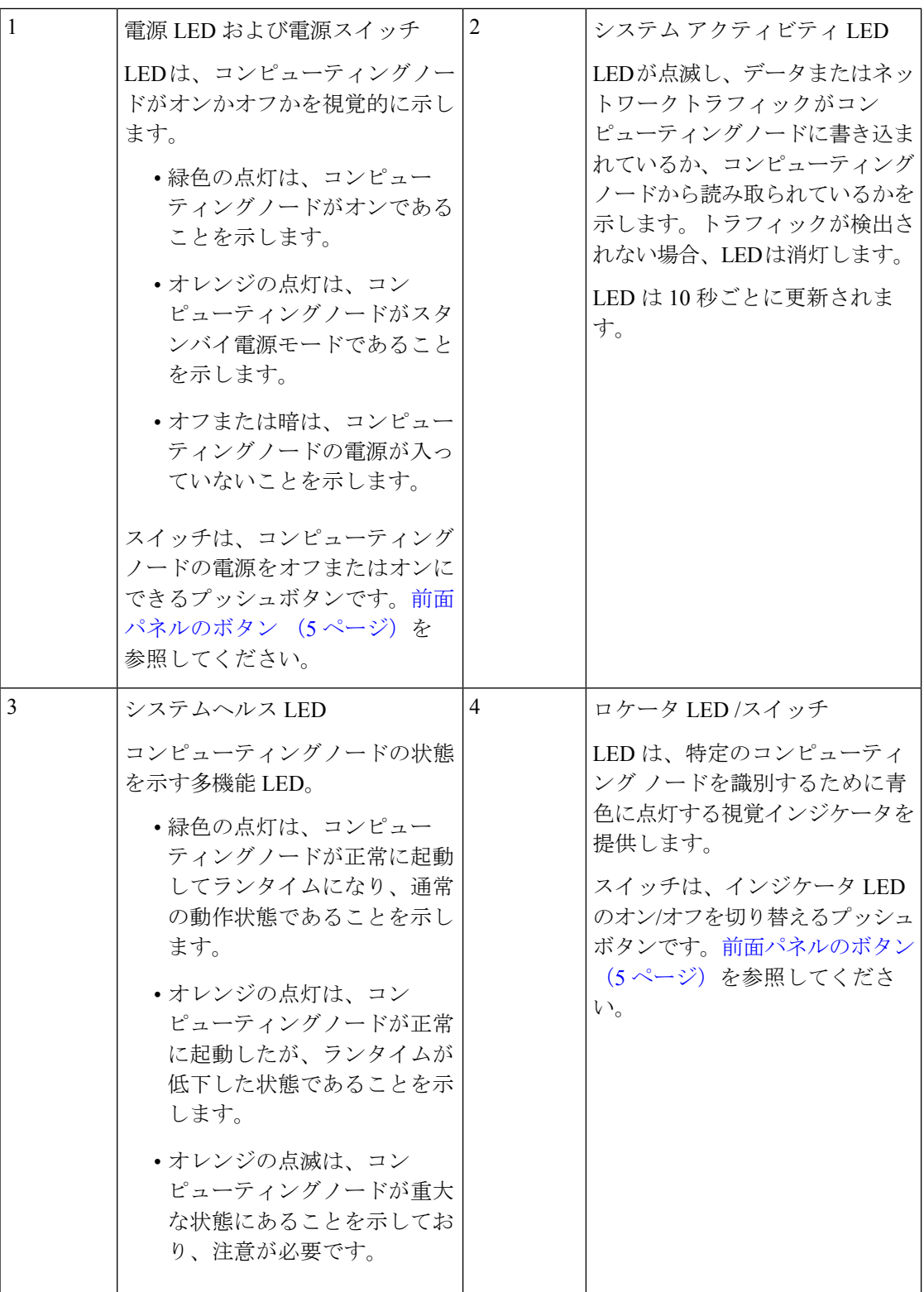

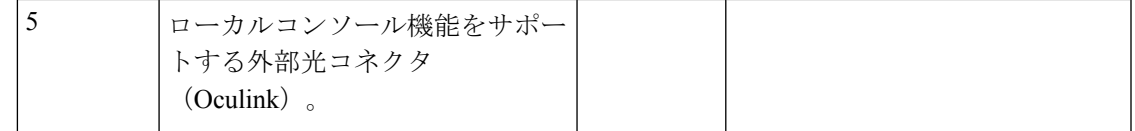

### 前面パネルのボタン

前面パネルには、LED であるいくつかのボタンがあります。コンピューティング ノードのフ ロント パネル (3ページ)を参照してください。

- フロント パネルの電源ボタンは、コンピューティング ノードのシステム電源を制御する 多機能ボタンです。
	- 即時電源投入:ボタンを短く押したままにすると、電源が入っていないコンピュー ティングノードの電源が入ります。
	- 即時電源オフ:ボタンを押してから7秒以上離すと、電源が入ったコンピューティン グノードの電源がすぐに切れます。
	- グレースフルパワーダウン:ボタンを短く押したままにすると、電源が入った状態の コンピューティングノードの電源が正常に切れます。
- 前面パネルのロケータボタンは、ロケータ LED を制御するトグルです。ボタンを短く押 したままにすると、ロケータ LED が点灯(青色に点灯)または消灯(消灯)します。コ ンピューティングノードに電力が供給されていない場合は、LEDが消灯することもありま す。

詳細については、「LED の解釈 (12 ページ)」を参照してください。

### ドライブ ベイ

各 Cisco UCS X210c M7 コンピューティングノードには、さまざまなタイプと数量の 2.5 イン チ SAS、SATA、または NVMe ドライブのローカルストレージドライブをサポートできる前面 メザニンスロットがあります。ドライブブランクパネル(UCSC-BBLKD-S2)で、すべての空 のドライブ ベイを覆う必要があります。

ドライブ ベイには、図のように 1 から 6 までの連続した番号が付けられています。

図 **<sup>1</sup> :** フロント ローディング ドライブ

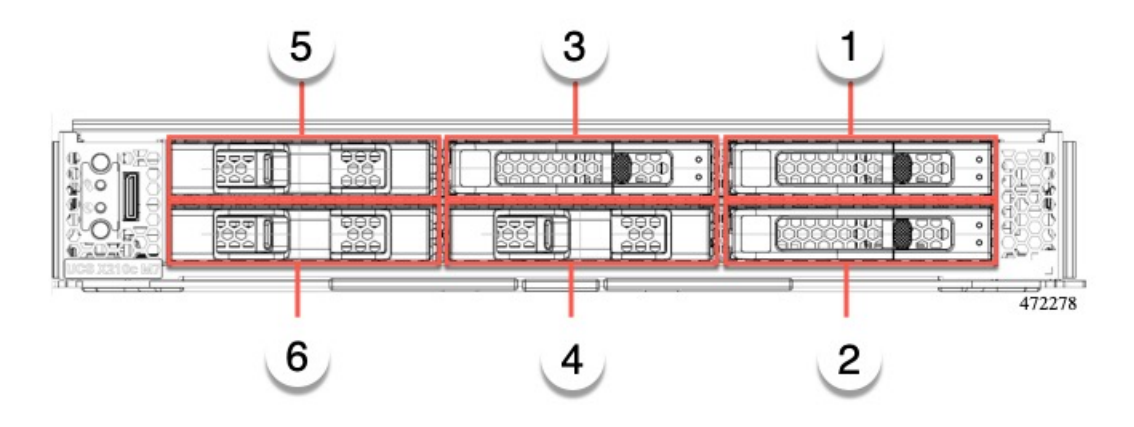

#### ドライブの前面パネル

前面ドライブは、コンピューティングノードの前面メザニンスロットに取り付けられます。 SAS / SATA および NVMe ドライブがサポートされます。

#### **SAS / SATA** ドライブを備えたコンピューティングノードの前面パネル

コンピューティングノードの前面パネルには前面メザニンモジュールがあり、最大6台のSAS / SATA ドライブをサポートできます。ドライブには、各ドライブのステータスを視覚的に示 す追加の LED があります。

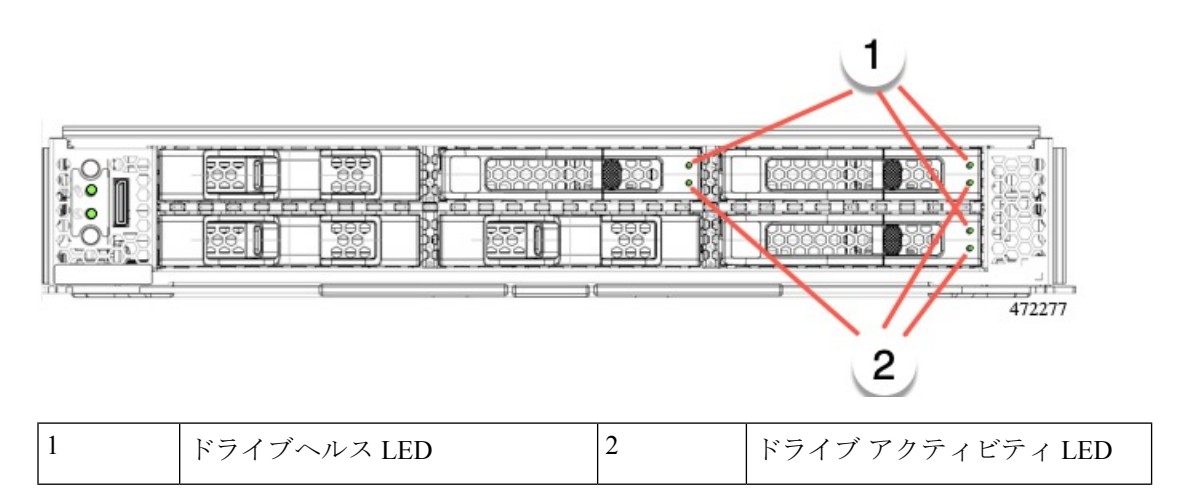

#### **NVMe** ドライブを備えたコンピューティングノードの前面パネル

コンピューティングノードの前面パネルには前面メザニンモジュールがあり、最大 6 台の 2.5 インチ NVMe ドライブをサポートできます。

## ローカルコンソール

ローカルコンソールコネクタは、コンピューティングノードの前面プレートにある水平方向の OcuLink です。

コネクタを使用すると、コンピューティングノードに直接接続できるので、オペレーティング システムのインストールなどの管理タスクをリモートからではなく、直接実行できます。

コネクタは、Cisco UCS コンピューティングノードへの接続を提供する KVM ドングル ケーブ ル(UCSX-C-DEBUGCBL)の終端にあります。このケーブルは、次への接続を提供します。

- モニタ用の VGA コネクタ
- ホスト シリアル ポート
- キーボードとマウス用の USB ポート コネクタ

このケーブルを使用すると、コンピューティング ノードで実行されているオペレーティング システムと BIOS に直接接続できます。KVM ケーブルは別途注文でき、コンピューティング ノードのアクセサリキットには付属していません。

図 **2 :** コンピューティングノード用 **KVM** ケーブル

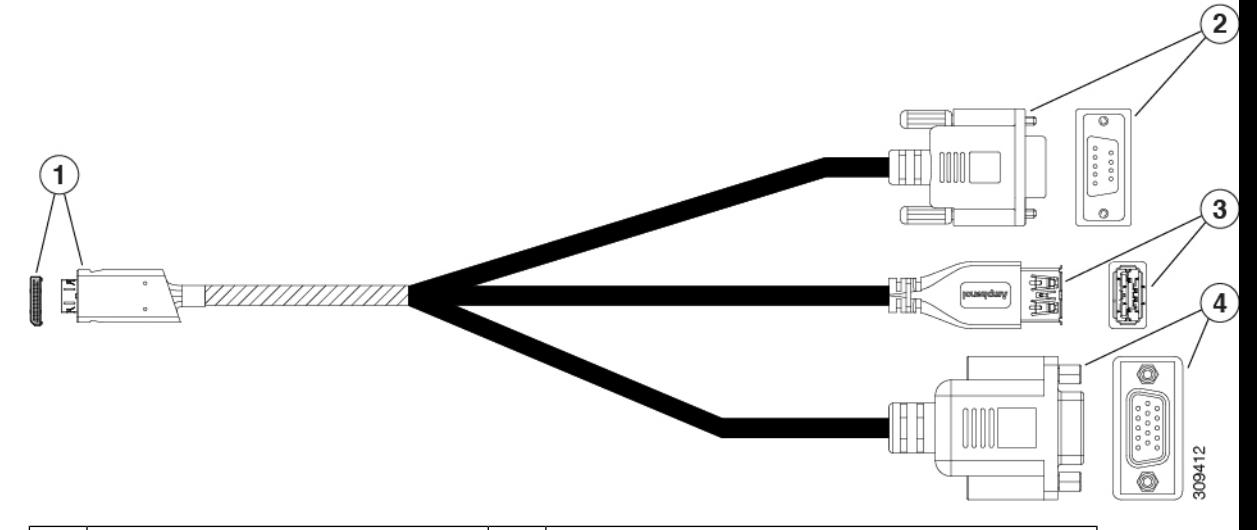

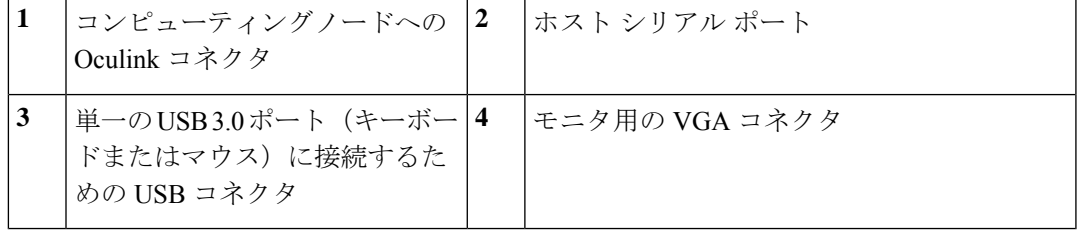

## フロント メザニン オプション

Cisco UCS X210c M7 コンピューティング ノードは、SAS/SATA または NVMe SSD を介したフ ロント メザニン モジュール ストレージと、GPU を介したコンピューティング アクセラレー ションをサポートします。参照先:

- ストレージ オプション (8 ページ)
- GPU オプション (9 ページ)

### ストレージ オプション

計算ノードは、フロント メザニン モジュールで次のローカル ストレージ オプションをサポー トします。

#### **Cisco UCS X210c** パススルー モジュール

コンピューティング ノードは、NVMe ドライブ専用のパススルー コントローラである Cisco FlexStorageNVMeパススルーコントローラをサポートします。このモジュールは以下をサポー トします。

- スロット 1~6 に最大 6 台の NVMe SSD。
- PCIe Gen3 および Gen4、x24 合計レーン、6 つの x4 レーンとしてパーティション化
- ドライブのホット プラグに対応
- CPU 上の仮想 RAID(VROC)はサポートされていないため、NVME SSD 間の RAID はサ ポートされていません

#### **Cisco UCS X210c RAID** モジュール

このストレージ オプションは以下をサポートします。

- 最大 6 つの 6 SAS/SATA SSD をサポート、または
- 最大 4 つまたは 6 つの NVME SSD:
	- •スロット 1~4の U.2 NVMe、PCIe Gen4 x4の CPU1 に直接接続
	- PCIe Gen4 の RAID コントローラーに接続され、HW RAID で構成可能なスロット 1~ 6 の U.3 NVMe ドライブ。
- PCIe Gen3 および Gen4、x8 レーン
- ドライブのホットプラグに対応
- RAID のサポートは、ドライブのタイプと、RAI でのドライブの設定方法によって異なり ます。

• U.2 NVME SSD 間の RAID はサポートされていません。

- RAID は、同じ RAID グループ内の SAS/SATA ドライブと U.3 NVMe ドライブの混在 ではサポートされません。
- RAID グループがすべて SAS/SATA ドライブまたはすべて U.3 NVMe ドライブである 場合、次の RAID レベルが SAS/SATA および U.3 NVMe SSD でサポートされます: RAID0、1、5、6、00、10、50、および 60。

### **GPU** オプション

コンピューティングノードは、次のオプションのGPUサポートを通じてGPUオフロードとア クセラレーションを提供します。

**Cisco UCS X10c** フロント メザニン **GPU** モジュール

オプションとして、コンピューティングノードは GPU ベースのフロント メザニン モジュール である Cisco UCS X10c フロント メザニン GPU モジュールをサポートできます。

各 UCS X10c フロント メザニン GPU モジュールには以下が含まれます。

• 0 個、1 個、または 2 個の Cisco T4 GPU(UCSX-GPU-T4-MEZZ)をサポートする GPU ア ダプタカード。

各 GPU は、x8 Gen 4 PCI 接続によって GPU アダプタカードに直接接続されます。

- 0、1、または 2 つの U.2 NVMe ドライブをサポートするストレージ アダプタおよびライザ カード。
- PCI Gen 3 および Gen4、1 つの x 16 および 2 つの x8 レーンとして構成された x32
- ドライブのホットプラグに対応

このハードウェア オプションの詳細については、『Cisco UCS X10c [フロントメザニン](https://www-author3.cisco.com/content/en/us/td/docs/unified_computing/ucs/x/hw/x10c-gpu-module/install/cisco-ucs-x10c-front-mezzanine-gpu-install-guide.html) GPU モ [ジュールの取り付けおよびサービス](https://www-author3.cisco.com/content/en/us/td/docs/unified_computing/ucs/x/hw/x10c-gpu-module/install/cisco-ucs-x10c-front-mezzanine-gpu-install-guide.html) ガイド』を参照してください。

## **mLOM** およびリア メザニン スロットのサポート

次のリア メザニンおよびモジュール型 LAN on Motherboard (mLOM) モジュールおよび仮想 インターフェイス カード (VIC) がサポートされています。

- 次をサポートする Cisco UCS VIC 15422 (UCSX-ME-V5Q50G):
	- 4 つの 25G KR インターフェイス。
	- シャーシの底部の背面にあるサーバーのメザニン スロットに装着できます。
- 付属のブリッジ カードは、IFM コネクタを介してこの VIC の 2 倍の 50 Gbps のネッ トワーク接続を拡張し、合計帯域幅をファブリックあたり100Gbps(サーバあたり合 計 200 Gbps) にします。
- •次をサポートする Cisco UCS VIC 15420 mLOM (UCSX-ML-V5Q50G):
	- Quad-Port 25G mLOM
	- •サーバーのモジュール型 LAN on Motherboard (mLOM) スロットを占有します。
	- 最大 50 Gbps のユニファイド ファブリック接続をサーバーあたり 100 Gbps 接続に対 して各シャーシのインテリジェント ファブリック モジュール (IFM) に有効にしま す。
- Cisco UCS VIC 15231 mLOM (UCSX-ML-V5D200G) は次をサポートします。
	- UCS X210c M7 コンピューティング ノードへの x16 PCIE Gen 4 ホスト インターフェ イス
	- 4GB DDR4 DIMM、ECC 付き 3200MHz
	- Cisco UCS X シリーズ インテリジェント ファブリック モジュール (IFM) に接続する 2 つまたは 4 つの KR インターフェイス:
		- UCSX 100G インテリジェント ファブリック モジュール(UCSX-I-9108-100G)に 接続する 2 つの 100G KR インターフェイス
		- Cisco UCSX 9108 25G インテリジェント ファブリック モジュール (UCSX-I-9108-25G)に接続する 4 つの 25G KR インターフェイス
	- Cisco UCS VIC 15230 mLOM (UCSX-ML-V5D200GV2) は次をサポートします。
		- UCS X210c M6 コンピューティングノードへの x16 PCIE Gen 4 ホスト インター フェイス
		- 4GB DDR4 DIMM、ECC 付き 3200MHz
		- Cisco UCS X シリーズ インテリジェント ファブリック モジュール(IFM)に接続 する 2 つまたは 4 つの KR インターフェイス:
			- UCSX100Gインテリジェントファブリックモジュール(UCSX-I-9108-100G) に接続する 2 つの 100G KR インターフェイス
			- Cisco UCSX 9108 25G インテリジェント ファブリック モジュール (UCSX-I-9108-25G)に接続する 4 つの 25G KR インターフェイス
		- セキュア ブートのサポート

# システムヘルス状態

コンピューティングノードの前面パネルには、システムヘルス LED があります。これは、コ ンピューティングノードが通常のランタイム状態で動作しているかどうかを示す視覚的なイン ジケータです (LED は緑色に点灯します)。システムヘルス LED が緑色の点灯以外を示す場 合、コンピューティングノードは正常に動作していないため、注意が必要です。

次のシステムヘルス LED の状態は、コンピューティングノードが正常に動作していないこと を示します。

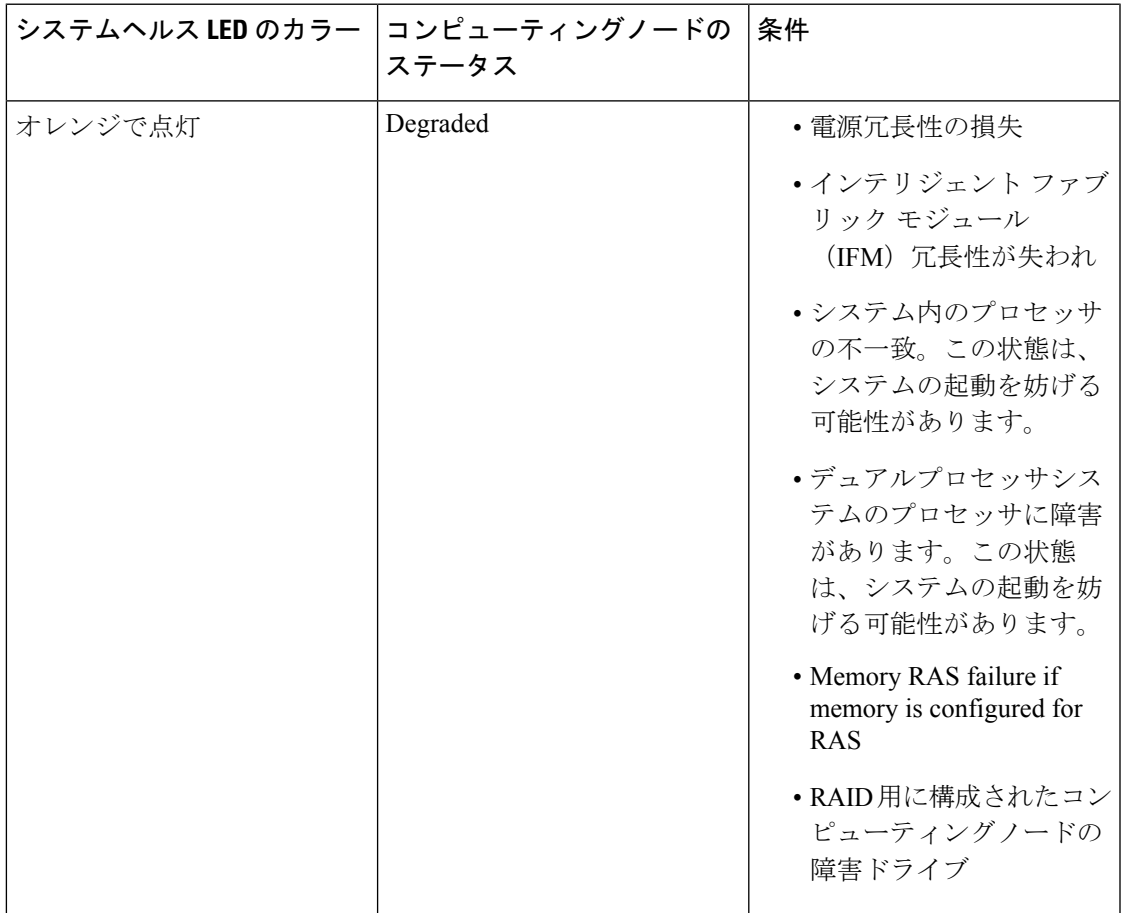

I

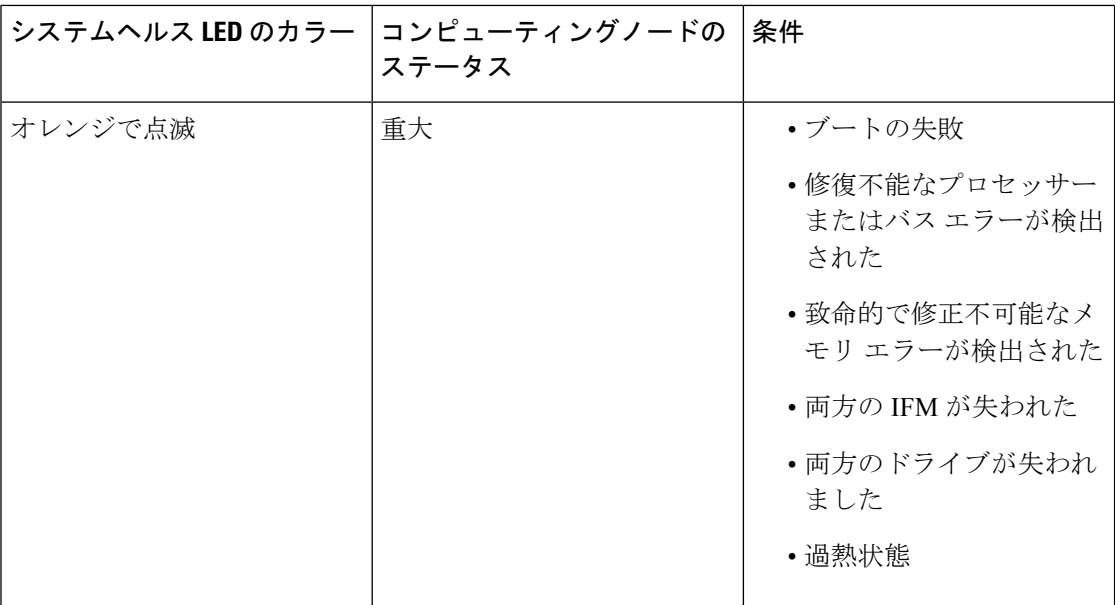

# **LED** の解釈

表 **<sup>1</sup> :** コンピューティングノードの **LED**

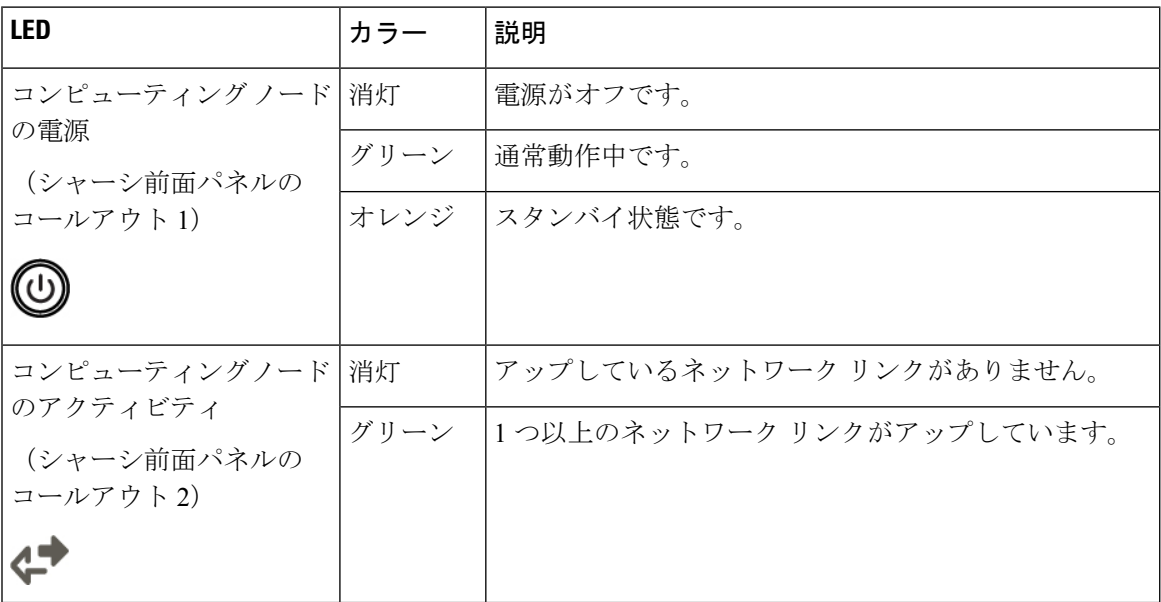

I

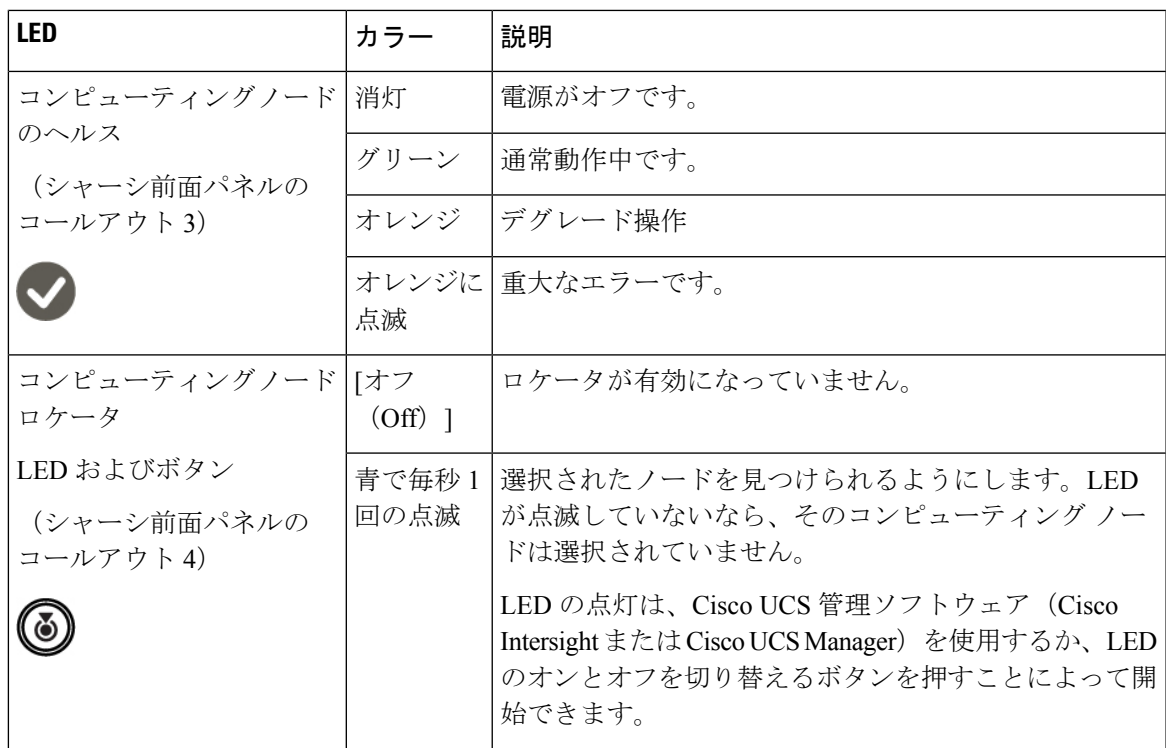

#### 表 **2 :** ドライブ **LED**、**SAS/SATA**

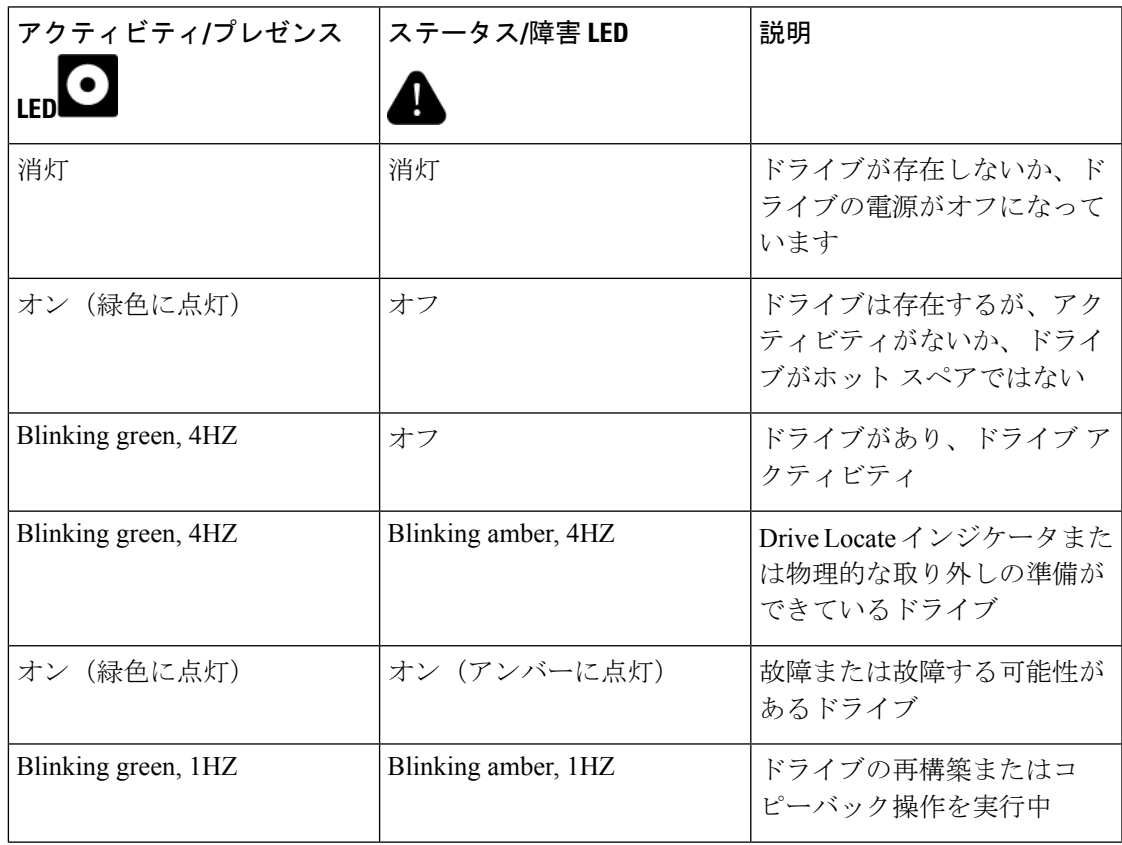

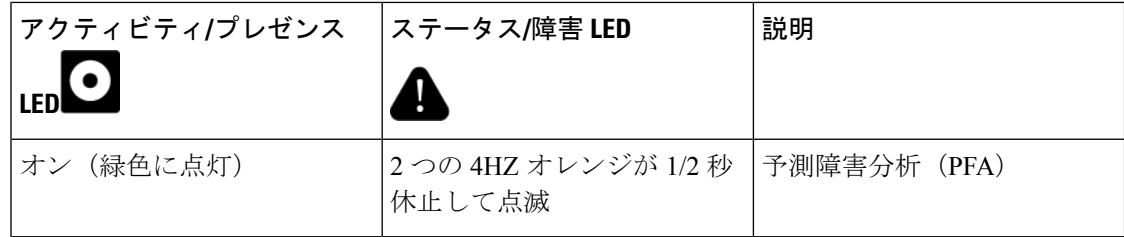

#### 表 **3 :** ドライブ **LED**、**NVMe**(**VMD** 無効)

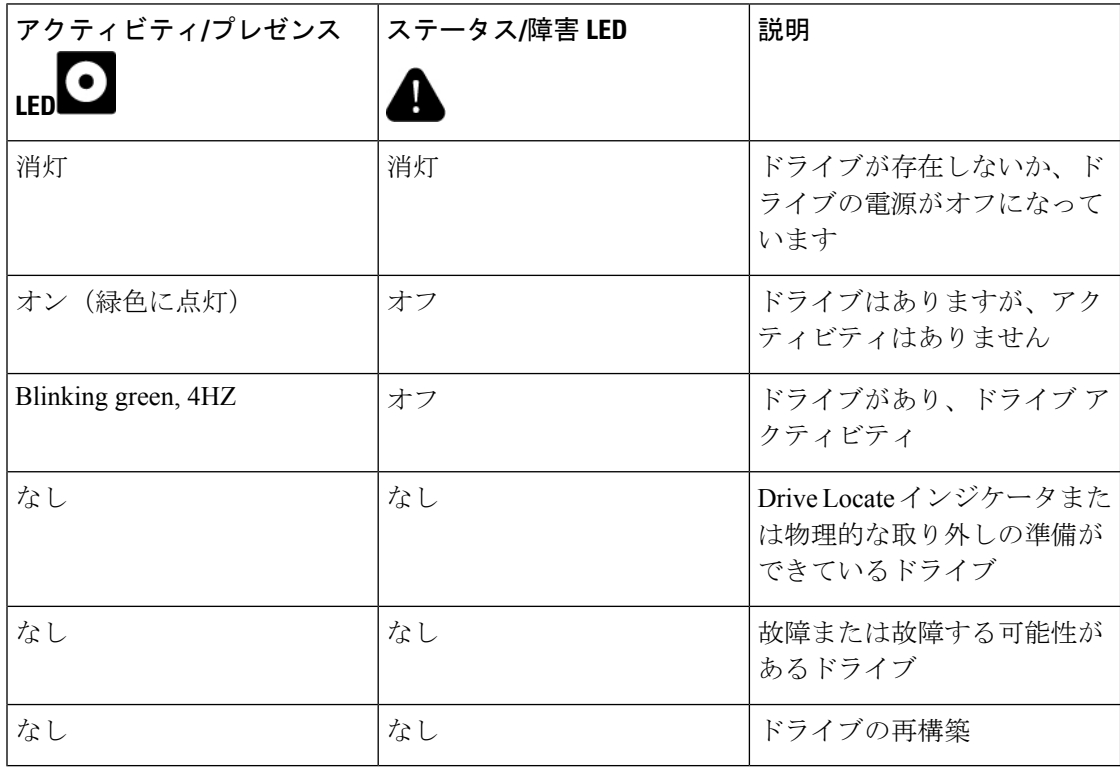

表 **<sup>4</sup> :** ドライブ **LED**、**NVMe**(**VMD** 対応)

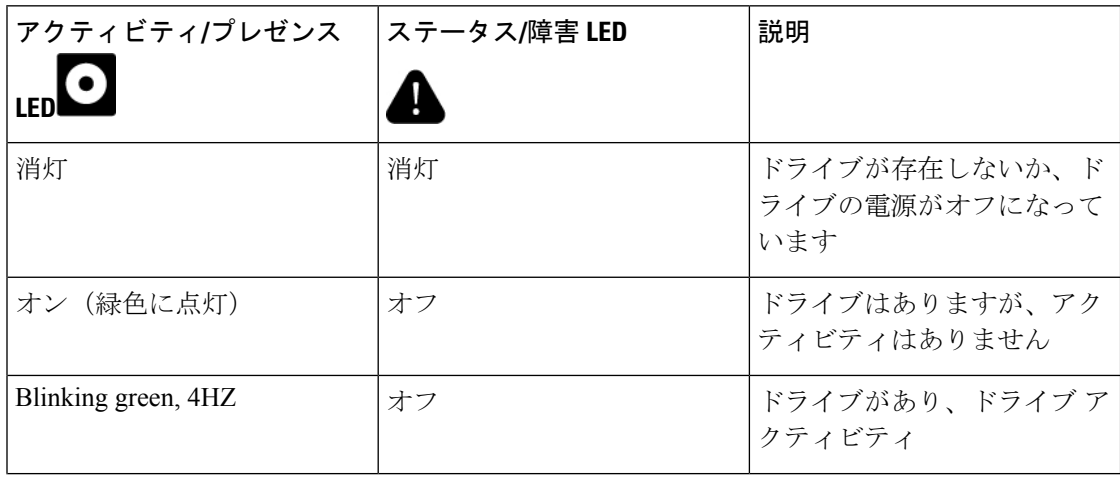

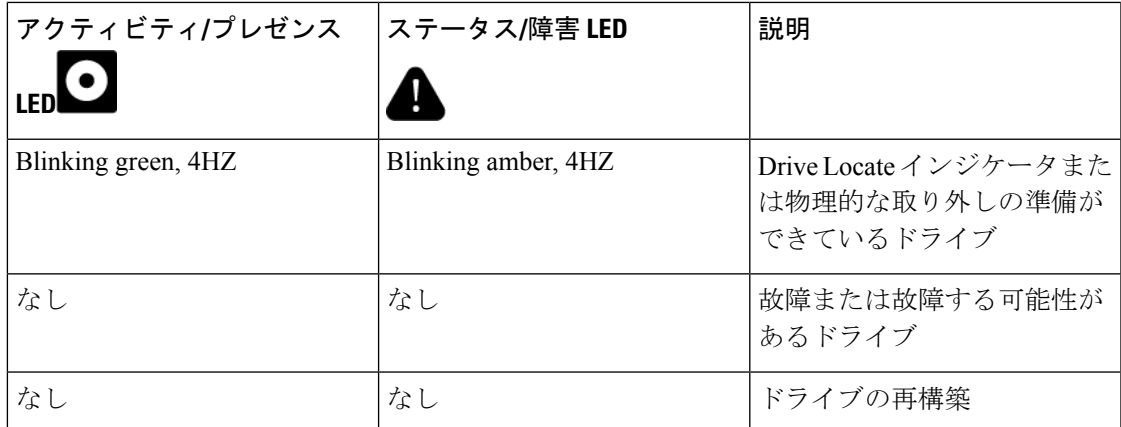

# オプションのハードウェア構成

Cisco UCS X210c M7 コンピューティングノードは、スタンドアロン コンピューティングノー ドとして、または次のオプションのハードウェア構成を使用して、Cisco UCS X9508 サーバー シャーシにインストールできます。

#### **Cisco UCS X440p PCIe** ノード

オプションとして、コンピューティングノードは、Cisco UCS X9508 サーバー シャーシのフル スロット GPU 高速化ハードウェア モジュールと組み合わせることができます。このオプショ ンは、CiscoX440pPCIeノードを介してサポートされます。このオプションの詳細については、 『Cisco UCS X440p PCIe [ノードの取り付けおよびサービス](https://www.cisco.com/c/en/us/td/docs/unified_computing/ucs/x/hw/x440p/install/b-cisco-ucs-x440p-gen4-pcie-install-guide.html) ガイド』を参照してください。

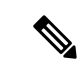

コンピューティングノードが Cisco UCS X440p PCIe ノードとペアになっている場合、X-Fabric 接続用の Cisco UCS PCI Mezz カード (UCSX-V5-BRIDGE-D) が必要です。このリア メザニン カードは、コンピューティングノードに取り付けます。 (注)

# $\begin{picture}(20,5) \put(0,0){\line(1,0){155}} \put(0,0){\line(1,0){155}} \put(0,0){\line(1,0){155}} \put(0,0){\line(1,0){155}} \put(0,0){\line(1,0){155}} \put(0,0){\line(1,0){155}} \put(0,0){\line(1,0){155}} \put(0,0){\line(1,0){155}} \put(0,0){\line(1,0){155}} \put(0,0){\line(1,0){155}} \put(0,0){\line(1,0){155}} \put(0,0){\line(1,$

フルスロット Cisco A100-80 GPU(UCSC-GPU-A100-80)の場合、ファームウェア バージョン 4.2(2) は、GPU をサポートするための最小バージョンです。 (注)

 $\overline{\phantom{a}}$ 

I

翻訳について

このドキュメントは、米国シスコ発行ドキュメントの参考和訳です。リンク情報につきましては 、日本語版掲載時点で、英語版にアップデートがあり、リンク先のページが移動/変更されている 場合がありますことをご了承ください。あくまでも参考和訳となりますので、正式な内容につい ては米国サイトのドキュメントを参照ください。